## <span id="page-0-0"></span>libRadtran user course, lecture # 2

#### Arve Kylling

NILU-Norwegian Institute for Air Research

4 ロ ト ィ *同* ト

 $-4$ ÷ The uvspec model may be run from the command line:

```
uvspec < input_file > output_file
```
or (bash shell)

```
(uvspec < uvspec.inp > uvspec.out) >& uvspec.err
```
∍

イロト イ押 トイラト イラトー

- To generate first input file:
	- Try GUI
	- Look in examples directory for \*INP files
- Overview of options:
	- Use GUI
	- Consult libRadtran User's guide for details. Use index at end.
- Use your favorite scripting language or similar (python, perl, R, shell scripts or whatever) for multiple calls to uvspec and other tools.
- Nothing working: developers@libradtran.org, but you may have to be patient. We answer in our sparetime/freetime.

### python example

```
"""
Repeated calls to uvspec for a range of solar zenith angles
""
import numpy as np
import time
import UVspec
szas = np.arange(50, 96, 2)OutputFolder='./OUT_SZA/'
Case = 'UVSPEC SZA PP'
for sza in szas:
   UVS = UVspec.UVspec()
   UVS.inp["wavelength"] = '310.0'
   UVS.inp["sza"] = str(sza)<br>UVS.inp["albedo"] = '0.4'
   UVS.inp["albedo"]
   UVS.inp["number of streams"] = '12'if 'PS' in Case:
      UVS.inp["pseudospherical"] = ''
   UVS.inp["output_user"] = 'lambda sza edir edn eup eglo'
   UVS.WriteInputFile("tmpuvspec.inp", verbose=False)
   UVS.OutputFile=OutputFolder+Case+'_{:05.2f}'.format(sza)+'.out'
   start= time.time()
   UVS.Run(UVS.InputFile,UVS.OutputFile)
   end= time.time()
   runtime= (end-start)
   print sza, start, end, runtime
```
G.

メロトメ 倒 トメ 君 トメ 君 トー

uvspec does the following:

- **•** reads input
- calculates optical properties
- **•** solves RTE
- post processing

uvspec does this for one spectrum

thermal and solar spectral calculations need to be done separately

```
# Looking downward, upwelling radiation
umu 0.5 1.0
phi 0 90 180 270
# Looking upward, downwelling radiation
```
 $umu = 1.0 - 0.5$ 

```
# Both up and down (not 0.0=horizontal)
umu -1.0 -0.5 0.5 1.0
```
All (cosine of) angles in increasing order. Also remember  $phi0$ .

G.

イロト イ押ト イヨト イヨトー

- Liquid and ice water clouds may easily be included in 1D.
- Various optical properties of liquid and ice water clouds are included in libRadtran.
- **.** libRadtran needs vertical profiles of cloud properties.

### Liquid water cloud optical properties

Cloud properties measured by a Particle Volume Monitor (PVM) and a Fast Forward Scattering Spectrometer Probe (Fast-FSSP) mounted on a Partenavia P68C aircraft. From [Kylling et al. \(2005\)](#page-14-0).

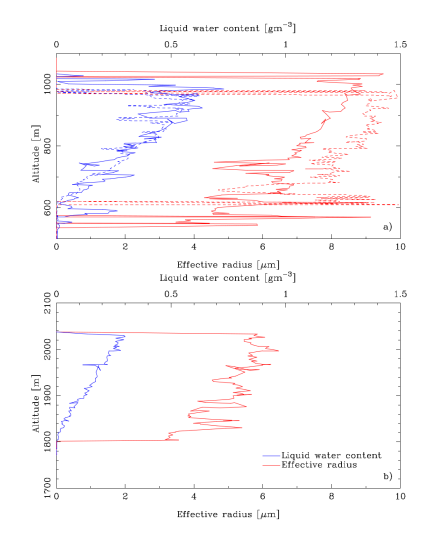

4 ロ ト ィ *同* ト

## Measured and modelled radiation

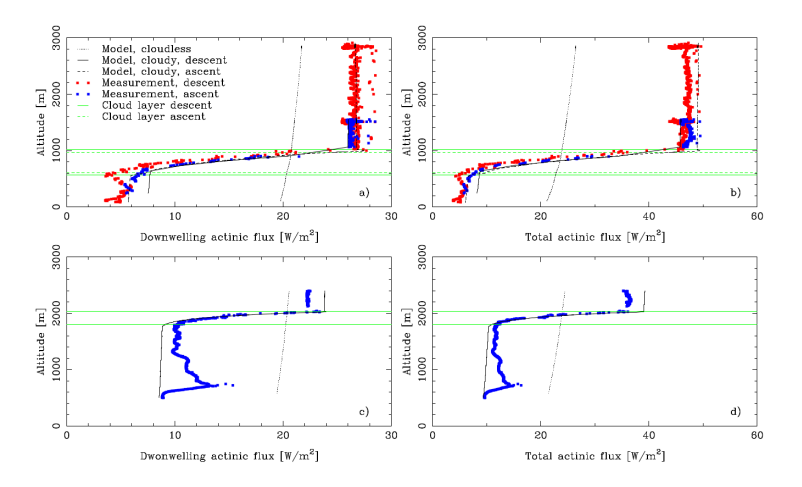

The actinic flux as measured by instruments on a Partenavia P68C aircraft and simulated by libRadtran.

From [Kylling et al. \(2005\)](#page-14-0).

4 **D + 4 fl + 4** 

### Cloud parameterization

```
wc file 1D, ipa_files, moments
wc properties hu, echam4, mie, filename
  wc modify
```
wc\_file 1D (vertical resolution independent from atmosphere\_file):

```
# z LWC R_eff
# (km) (g/m<sup>\degree3)</sup> (um)<br>4 000 0 10
       4.000 0 10.0 # The water cloud is located between 3.000 1.0 10.0 # 2 and 4.0 km. The parameters may
                                     # 2 and 4.0 km. The parameters may
       2.000 1.0 10.0 # vary with altitude.
```

```
wc_file ipa_files:
```

```
# Filename Cloud
# Fraction
# Weight
../examples/WC50_A.DAT 0.5
../examples/WC50_B.DAT 0.3
../examples/WC50_C.DAT 0.2
```
See also cloud fraction, cloud overlap, cloudcover.

э.

(ロトイ部)→(理)→(理)→

### Cloud cover treatment

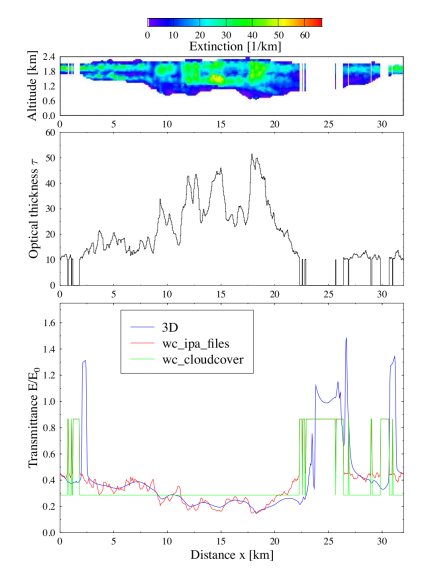

From [Mayer and Kylling \(2005\)](#page-14-1).

 $298$ 

重  $\mathbf{b}$ 

←ロト ←部 ト ←語 ト ←語

Ice particles are generally not spherical. libRadtran includes various parameterizations of ice particle optical properties. They are specified by ic\_properties (not all parameterizations cover both the solar and thermal)

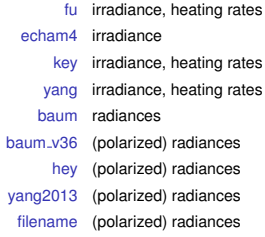

See ic\_habit, Table 5 and Appendix A in [Emde et al. \(2016\)](#page-14-2).

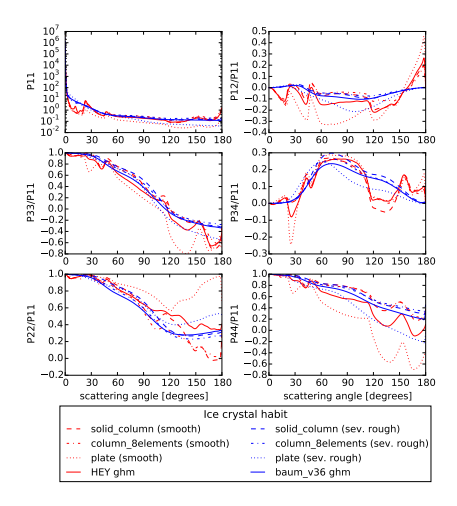

←ロト ←部 ト ←語 ト ←語

É

# <span id="page-12-0"></span>**Rainbow**

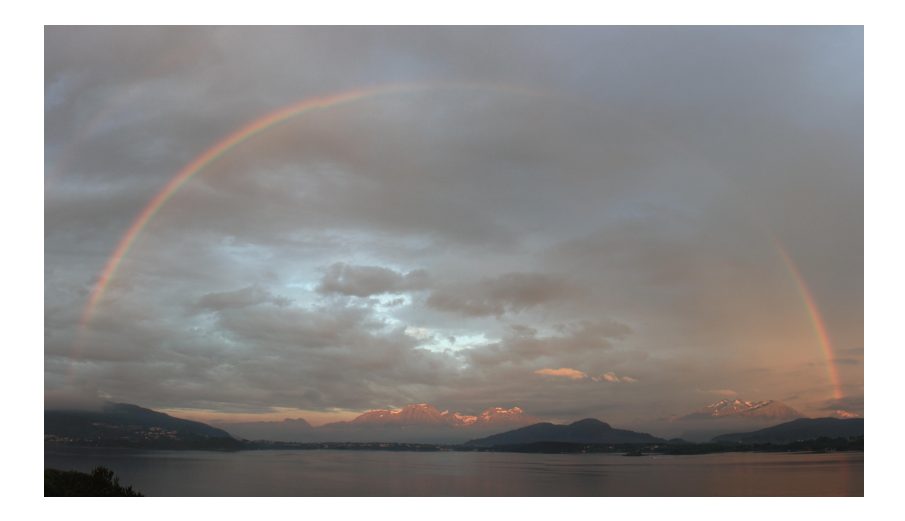

È

K ロ ▶ K 個 ▶ K 君 ▶ K 君 ▶ ...

# <span id="page-13-0"></span>Today's exercises:

- Calculate solar and thermal spectra for cloudy sky at top and bottom of the atmosphere
- Do this for water cloud, ice cloud and both.
- In the thermal IR. Calculate top of the atmosphere (TOA) brightness temperature for 10.8 and 12.0  $\mu$ m and take the difference for cloudless sky, water cloud and ice clouds.
- Try the independent pixel approximation.
- What happens to the solar radiance distribution under a cloudy sky?
- **•** Present results

Hints:

example input files: UVSPEC\_WC.INP, UVSPEC\_IC\_WC.INP, UVSPEC\_WC\_IPA\_FILES.INP

op[ti](#page-12-0)ons wc\_fil[e](#page-13-0), ic\_file, wc\_propertie[s](#page-12-0)[,](#page-13-0) [ic\\_pr](#page-13-0)[o](#page-12-0)[pe](#page-13-0)[r](#page-0-0)[tie](#page-13-0)s

#### References I

- <span id="page-14-2"></span>Emde, C., Buras-Schnell, R., Kylling, A., Mayer, B., Gasteiger, J., Hamann, U., Kylling, J., Richter, B., Pause, C., Dowling, T., and Bugliaro, L.: The libRadtran software package for radiative transfer calculations (version 2.0.1), Geoscientific Model Development, 9, 1647–1672, https://doi.org/10.5194/gmd-9-1647-2016, URL <http://www.geosci-model-dev.net/9/1647/2016/>, 2016.
- <span id="page-14-0"></span>Kylling, A., Webb, A. R., Gobbi, R. K. G. P., Ammannato, L., Barnaba, F., Bais, A., Kazadzis, S., Wendisch, M., Jäkel, E., Schmidt, S., Kniffka, A., Thiel, S., Junkermann, W., Blumthaler, M., Silbernagl, R., Schallhart, B., Scmitt, R., Kjeldstad, B., Thorseth, T. M., Scheirer, R., and Mayer, B.: Spectral actinic flux in the lower troposphere: measurement and 1-D simulations for cloudless, broken cloud and overcast situations, Atmos. Chem. Phys., 5, 1975–1997, 2005.
- <span id="page-14-1"></span>Mayer, B. and Kylling, A.: Technical note: the libRadtran software package for radiative transfer calculations-description and examples of use, Atmos. Chem. Phys., 5, 1855–1877, 2005.

イロト イ押 トイラト イラト